# **qtp 11 user [guide.pdf](http://reflectionsjournal.org/download.php?q=qtp 11 user guide.pdf)**

**FREE PDF [DOWNLOAD](http://reflectionsjournal.org/download.php?q=qtp 11 user guide.pdf)**

**[NOW!!!](http://reflectionsjournal.org/download.php?q=qtp 11 user guide.pdf)**

Source #2:

**qtp 11 user [guide.pdf](http://reflectionsjournal.org/download2.php?q=qtp 11 user guide.pdf) FREE PDF [DOWNLOAD](http://reflectionsjournal.org/download2.php?q=qtp 11 user guide.pdf)**

24 RESULTS

## **QTP** [Tutorial](http://www.learnqtp.com/step-by-step-guide-to-learn-qtp/) - Step **by step guide to learn QTP** (UFT) www.learn**qtp**.com/step-**by-step-guide-to-learn-qtp**

**QTP** Tutorial - Step **by step guide to learn QTP**(UFT) for beginners. **Guide** to Self learn **QTP** through our detailed articles and video tutorials.

# A [complete](http://www.learnqtp.com/qtp-quality-center-test-director-guide/) **guide** to **working on Quality Center with QTP** ...

www.learn**qtp**.com/**qtp**-quality-center-test-director-**guide** Here is the complete **guide** to working with Quality Center/Test Director and **QTP**.Find answers to how can we connect QC with  $QTP$ . How can we access Quality Center  $\hat{a}\epsilon$ 

#### **Quick Test [Professional](http://www.qtphelp.com/) (QTP**) & Test Automation **guide** www.**qtp**help.com

This is a help and support site for everyone for tips, tricks and tutorials on **QTP** / UFT, automation frameworks & concepts. If you are planning to do HP Certification ...

## **HP QuickTest [Professional](https://en.wikipedia.org/wiki/HP_QuickTest_Professional)** - **Wikipedia**

https://**en.wikipedia.org**/wiki/**HP\_QuickTest\_Professional** HPE Unified Functional Testing (UFT) software, formerly known as **HP QuickTest Professional** (**QTP**), provides functional and regression test automation for software ...

## **QTP Code - Execute Stored [Procedures](http://www.qtp10.com/2009/06/qtp-code-execute-stored-procedures.html)** ~ **Guide** to QuickTest

#### www.**qtp**10.com/2009/06/**qtp-code-execute-stored-procedures**.html

The Unofficial **Guide** to **QTP** 10. QTP10.com is a new and completely free website that offers help in all the versions of HP **QTP** (including latest version 10).

# Download **QTP** Latest Version (v12.53) from HP - [Automation](http://www.automationrepository.com/2011/08/download-qtp-11-trial-version-from-hp/) ...

www.automationrepository.com/.../**download-qtp-11-trial-version-from**-hp Download **QTP** : Refer this article to download the latest version of **QTP** (now UFT). Current version : UFT 12.53. Release Date - June 2016

# **Descriptive [Programming](http://www.automationrepository.com/2012/03/descriptive-programming-in-qtp-the-complete-guide-part1/)** in **QTP** with Syntax : Part 1 ...

www.automationrepository.com/2012/03/**descriptive-programming**-in... This articles describes what is **Descriptive Programming** in **QTP** and explains how you can write **Descriptive Programming** code on your own

# [Software](http://www.gcreddy.com/) Testing - **QTP** Training

### www.gcreddy.com

...

Courses and education for QuickTest Professionals. Includes **QTP** scripting examples like web scripts and database scripts.

## **QTP object [identification](http://www.qtp10.com/2009/06/qtp-object-identification.html)** ~ **Guide** to **QuickTest Professional** â€!

## www.**qtp**10.com/2009/06/**qtp-object-identification**.html

The Unofficial **Guide** to **QTP** 10. QTP10.com is a new and completely free website that offers help in all the versions of HP **QTP** (including latest version 10).

# **[Executing](http://www.testautomationguru.com/executing-qtpuft-scripts-using-jenkins/) QTP/UFT scripts using Jenkins**

www.testautomationguru.com/**executing-qtpuft-scripts-using-jenkins** execute **qtp** uft script using jenkins ... Mark September 28, 2015 at **11**:04 AM - Reply. Where can I get the updated code to the runner.vbs script that does the following:

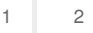

Privacy and [Cookies](http://go.microsoft.com/fwlink/?LinkId=521839&CLCID=0409) [Legal](http://go.microsoft.com/fwlink/?LinkID=246338&CLCID=0409) [Advertise](http://go.microsoft.com/?linkid=9844325) [About](http://go.microsoft.com/fwlink/?LinkID=286759&CLCID=409) our ads [Help](http://go.microsoft.com/fwlink/?LinkID=617297) [Feedback](file:///tmp/wktemp-49bde1d7-1b64-46d0-856c-ef44b3b28f5b.html#) © 2017 Microsoft